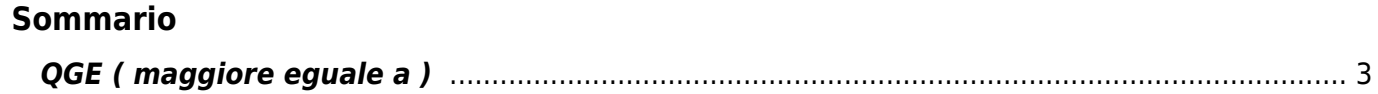

## <span id="page-2-0"></span>**QGE ( maggiore eguale a )**

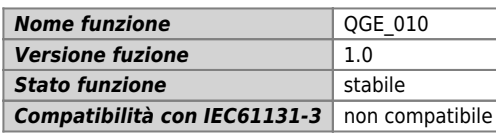

## **Raffigurazione grafica :**

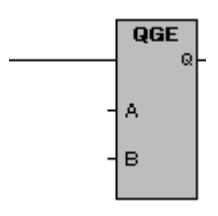

## **Ingressi / uscite :**

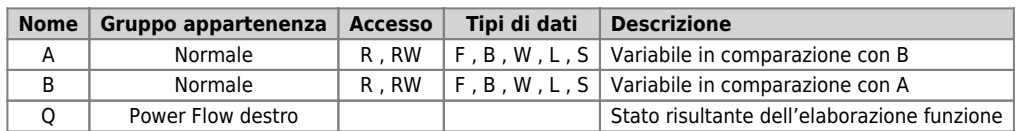

## **Descrizione :**

La funzione esegue: Confronto di maggiore o uguale. Effettua un confronto di A maggiore o uguale di B è da risultato booleano collocato nella variabile Q.

La variabile Q è:

1 (uno) quando la variabile A è maggiore o uguale della variabile B.

0 (zero) quando la variabile A è minore della variabile B.

Documento generato automaticamente da **Qem Wiki** -<https://wiki.qem.it/> Il contenuto wiki è costantemente aggiornato dal team di sviluppo, è quindi possibile che la versione online contenga informazioni più recenti di questo documento.